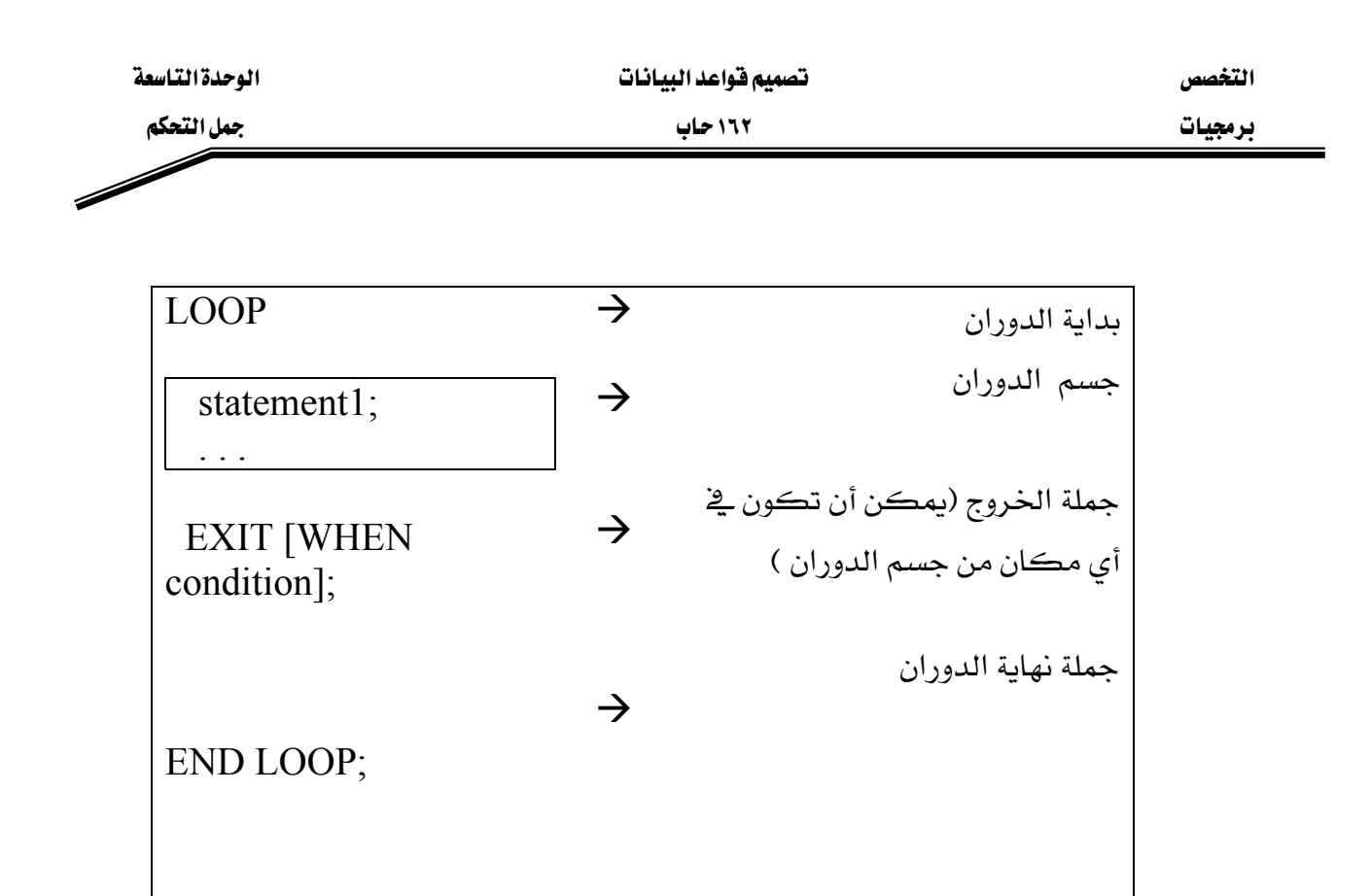

مثال

## **DECLARE**

item.ordid%TYPE :=  $601$ ; v ordid NUMBER(2) := 1;  $v_{\text{counter}}$ 

**BEGIN** 

**LOOP** 

**INSERT INTO item(ordid, itemid)** VALUES(v ordid, v counter);  $v_{\text{counter}} := v_{\text{counter}} + 1;$ EXIT WHEN  $v_{\text{counter}} > 10$ ;

END LOOP;

END;